Sql Server View Definition Information\_schema
>>>CLICK HERE<<<

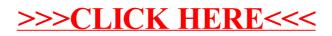